#### gwinnettcounty SHERIFF'S OFFICE

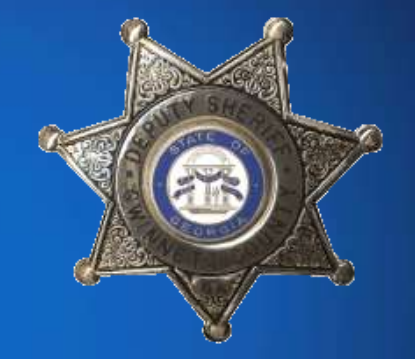

# **2018 OPERATING BUDGET**

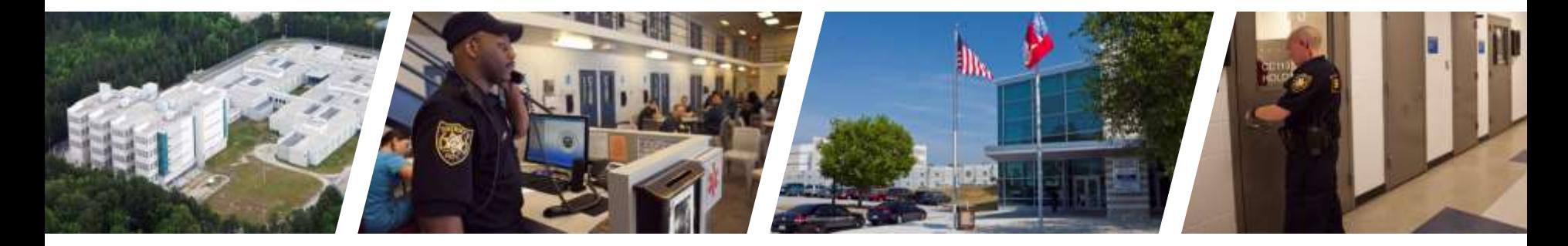

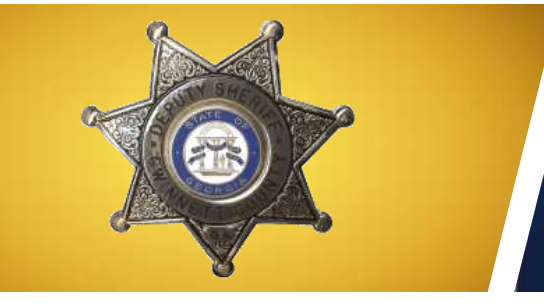

## **2018 GENERAL OPERATING BUDGET**

gwinnettcounty **SHERIFF'S OFFICE** 

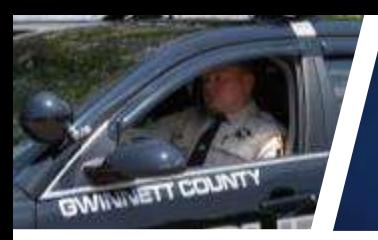

### **2018 PROPOSED BUDGET**

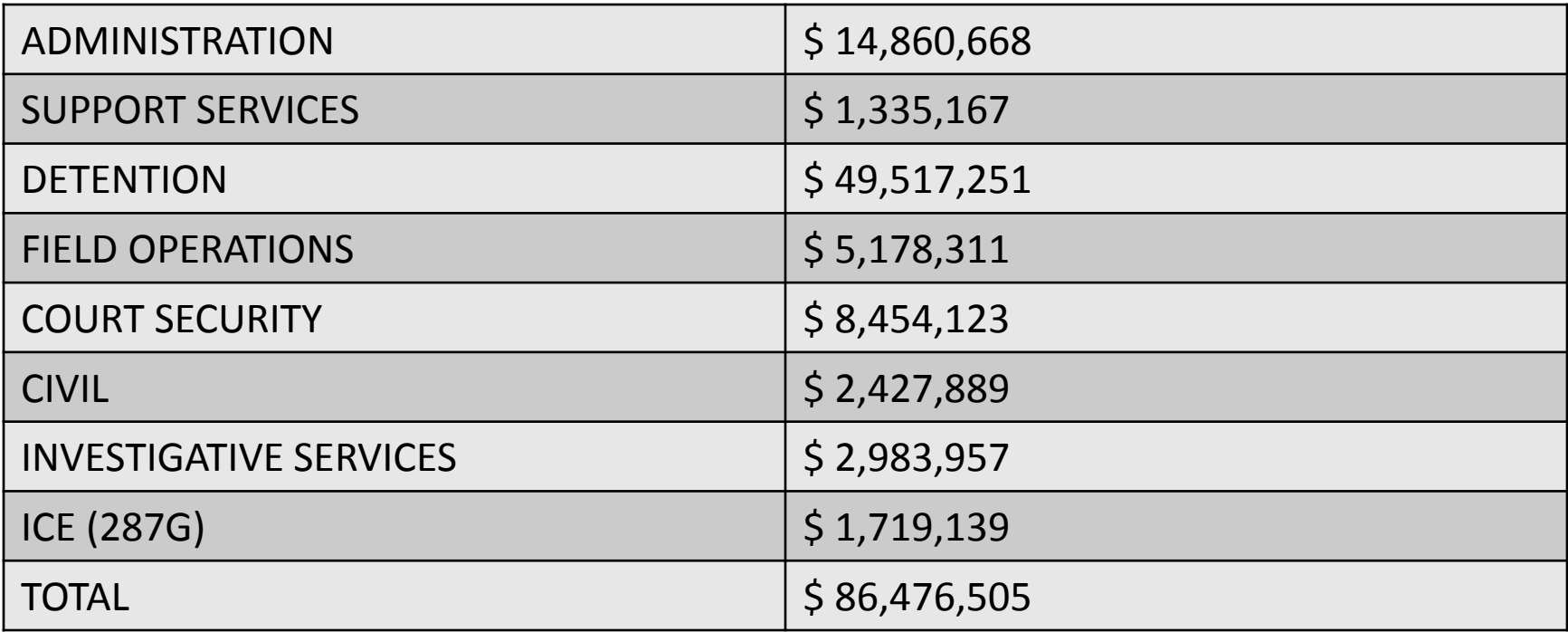

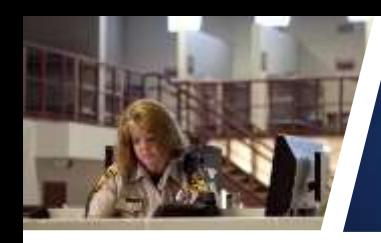

#### **OPERATING ENVIRONMENT**

#### $\triangleright$  STAFFING

#### JAIL POPULATION AND DEPARTMENT WORK LOAD

#### INDIRECT COSTS

MEDICAL COSTS

GJAC EXPANSION ( 2019 – 2020 )

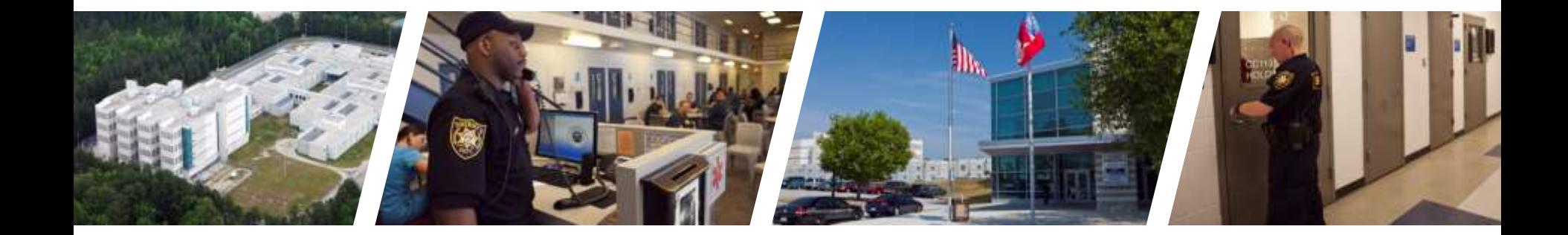

**POLICE** 

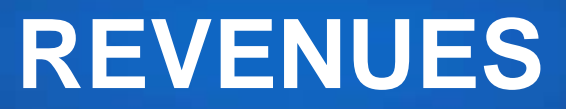

gwinnettcounty **SHERIFF'S OFFICE** 

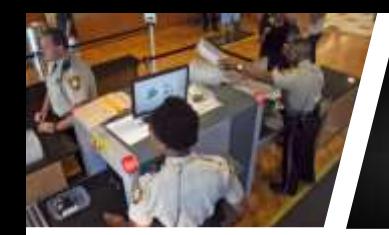

#### **REVENUES**

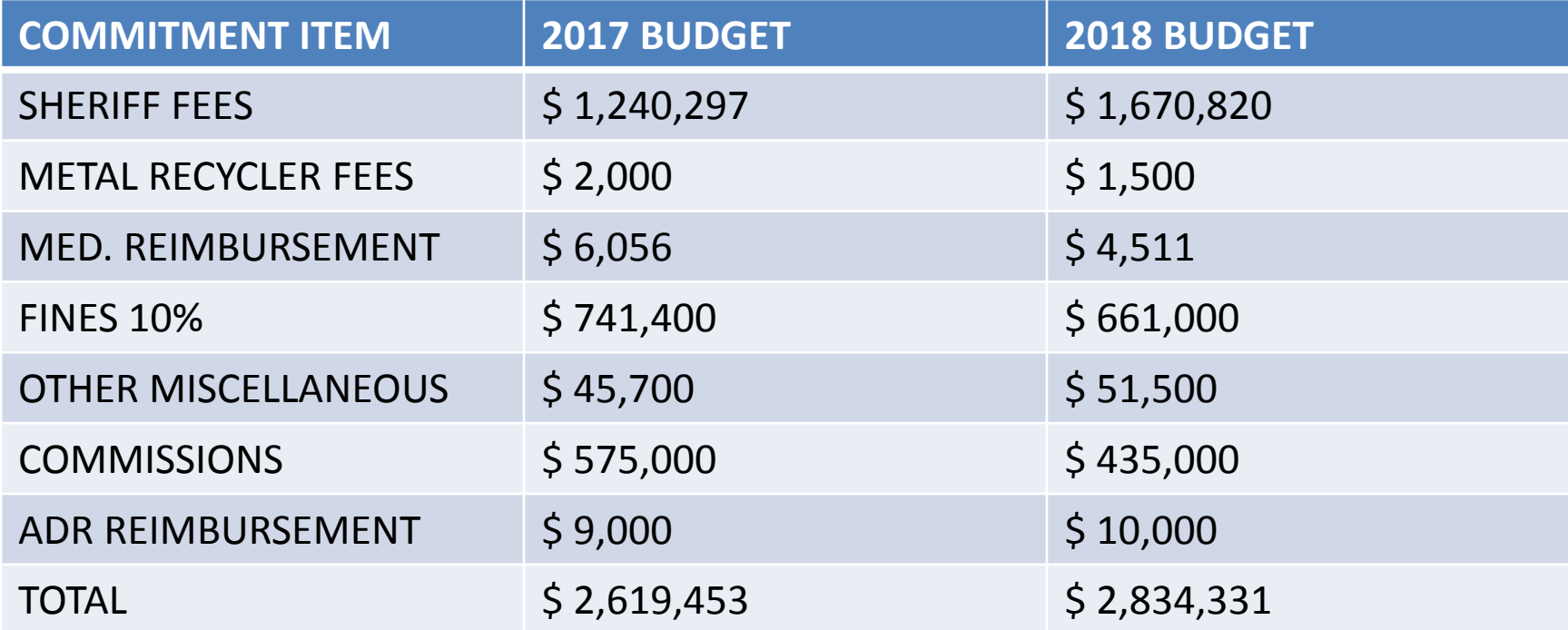

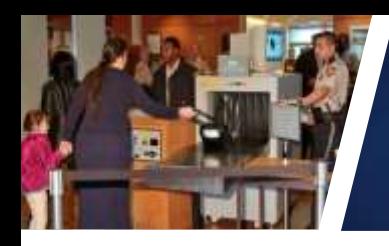

#### **SPECIAL OPERATIONS FUNDS**

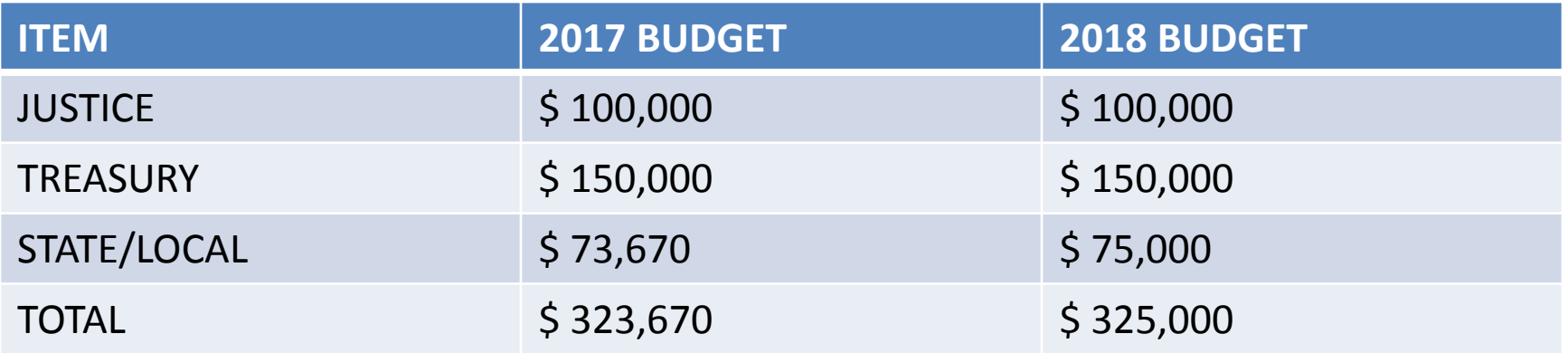

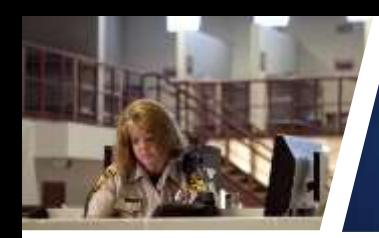

#### **INMATE STORE**

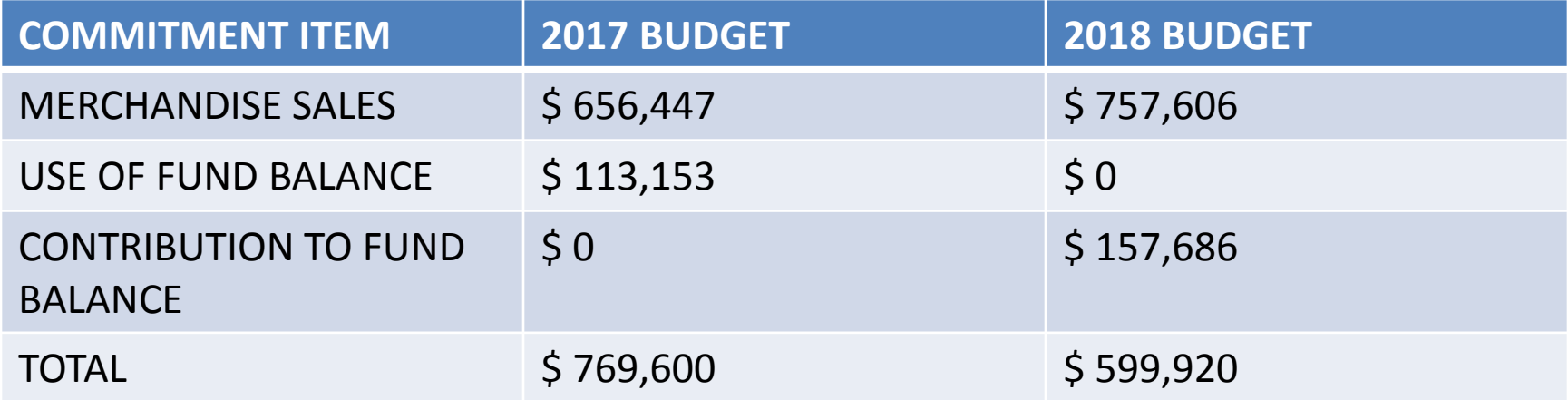

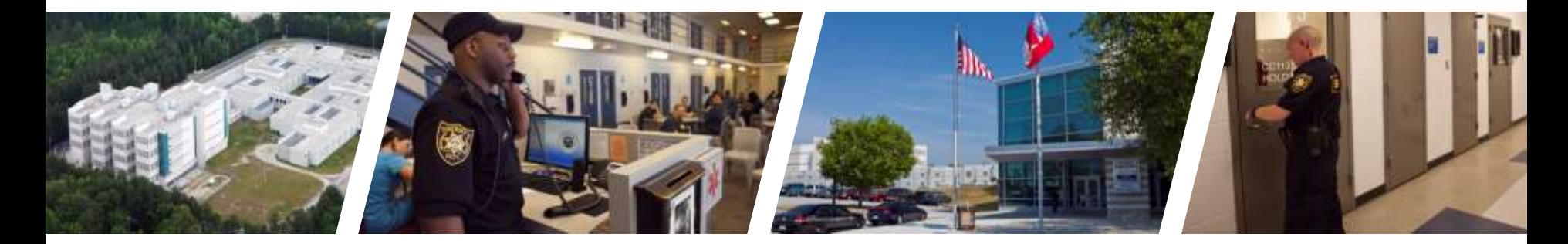

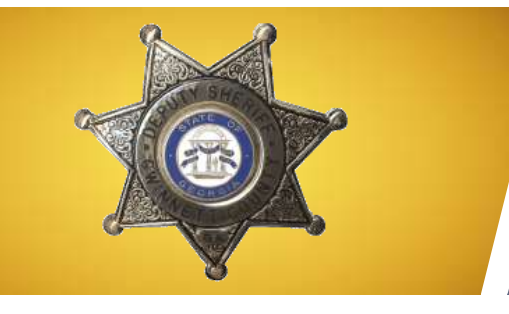

#### **DECISION PACKAGES**

gwinnettcounty **SHERIFF'S OFFICE** 

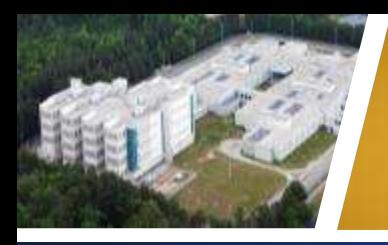

## STRATEGIC PRIORITIES

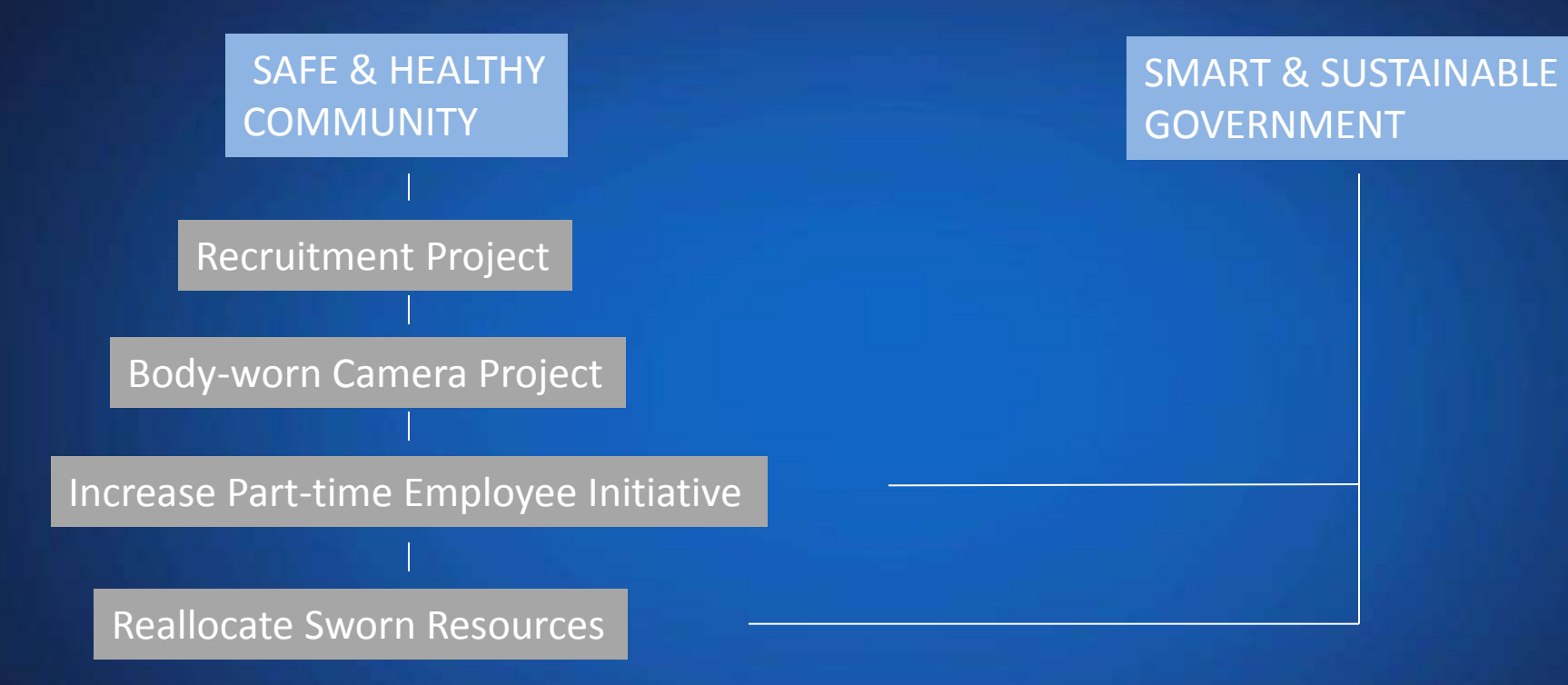

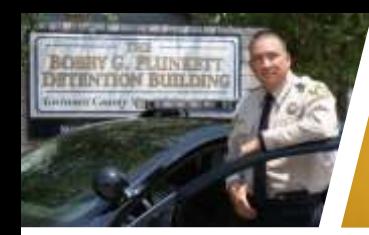

#### PERSONNEL 2016

#### Agency lost 82 sworn personnel

#### Total 102 positions

#### Agency lost 20 civilian personnel

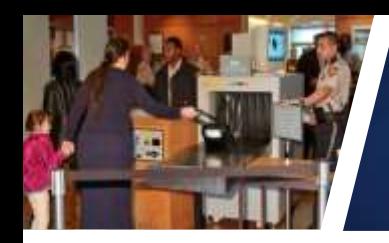

#### **DEPARTMENT STAFFING**

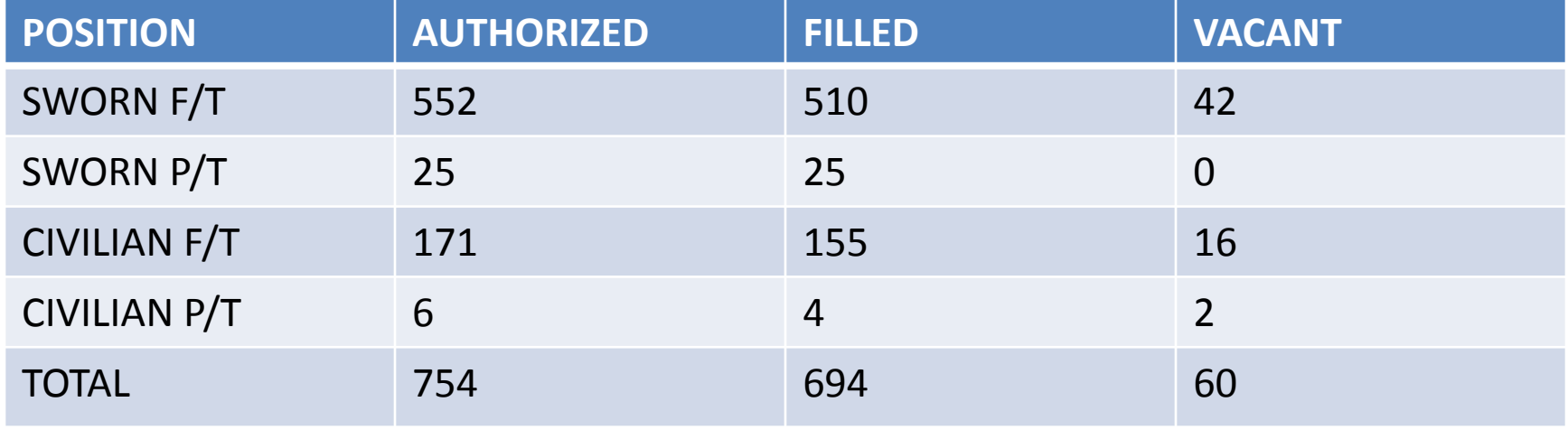

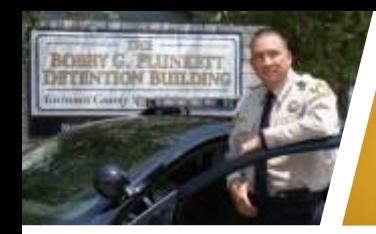

# STAFF SHORTAGE IMPLICATIONS

- $\triangleright$  Mandatory overtime at jail
- Through end of June 2017, have used 70 percent of budgeted overtime
- $\triangleright$  Limits opportunities for transfers and promotions
- Costs associated with loss of experienced and trained staff

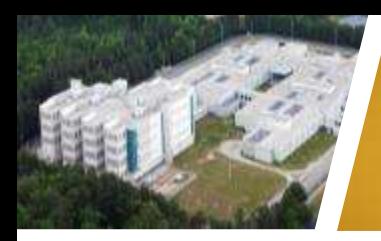

### JAIL POPULATION

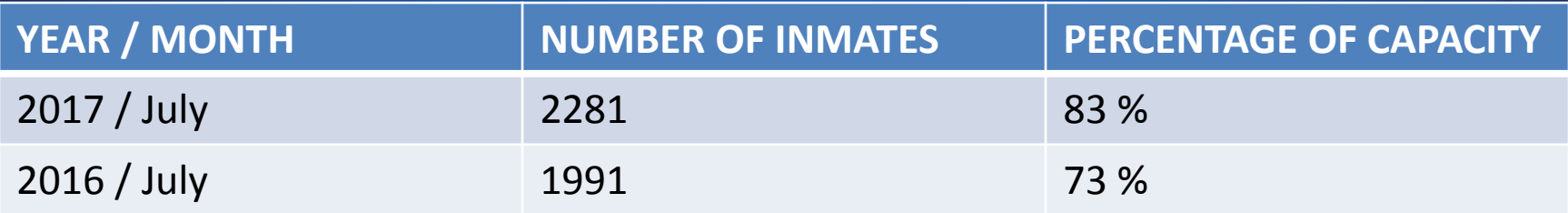

14.5 % Increase from same period last year

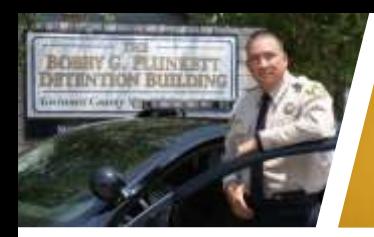

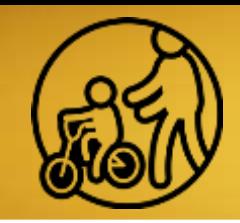

## SAFE AND HEALTHY **COMMUNITY**

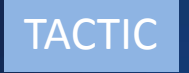

#### **OPERATION**

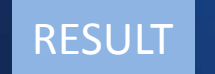

#### $STRATEGY$   $\longrightarrow$  Hiring and recruiting initiative

TACTIC Devote additional resources to outreach, advertising, processing

- 3 staffing specialists (\$233,173)
- Advertise/recruit (\$50,000)
- Vehicle (\$25,000)
- More applicants
- Faster processing
- Fewer vacancies

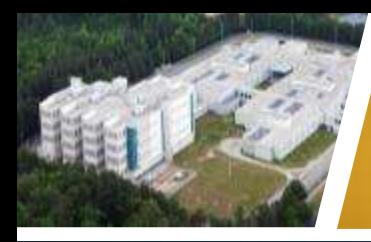

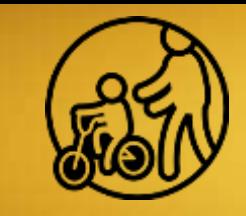

## SAFE AND HEALTHY **COMMUNITY**

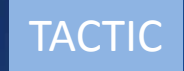

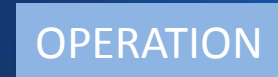

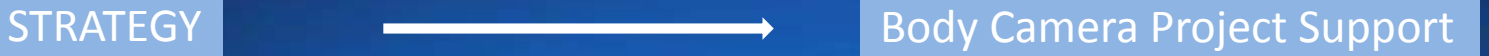

Provide support staff to handle open records, courts, media requests

OPERATION **1 2 1 IT Tech II position (\$47,666)** 

RESULT RESULT RESULT And Account of the Meet all legal requirements in providing records

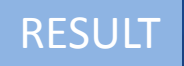

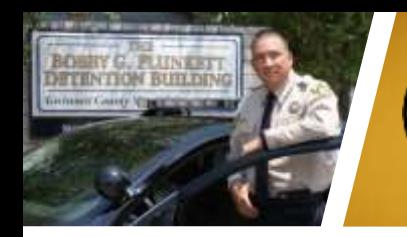

# SMART AND SUSTAINABLE GOVERNMENT

**TACTIC** 

STRATEGY CHARGE STRATEGY SUPPORT OF Support department administrative personnel functions

> Provide support staff to adequately cover work load

 $OPERATION$   $\longrightarrow$  1 part-time staff assistant (\$22,838)

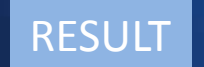

RESULT RESULT BETTER AND RESULT A RESULT A RESULT A RESULT A RESULT A RESULT A RESULT AND RESULT A RESULT AND RESULT A RESULT AND RESULT A RESULT AND RESULT A RESULT AND RESULT A RESULT AND RESULT A RESULT AND RESULT A RES Workers' Comp, Leave, etc.

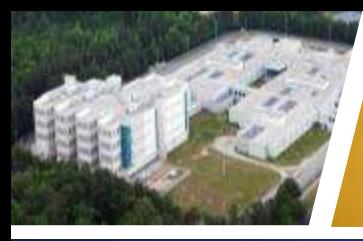

# SMART AND SUSTAINABLE GOVERNMENT

#### STRATEGY STRATEGY SUPPORT MANUSCRIPT OF SUPPORT MANUSCRIPT OF SUPPORT MANUSCRIPT OF STRATEGY

regarding civil process

TACTIC Devote resources needed for work load

OPERATION **2 part-time staff assistants (\$45,675)** 

RESULT RESULT RESULT And The Contract of the Contract of the Contract of the Contract of the Contract of the Contract of the Contract of the Contract of the Contract of the Contract of the Contract of the Contract of the C meet mandates

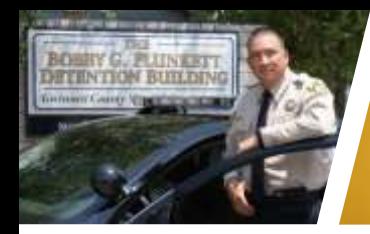

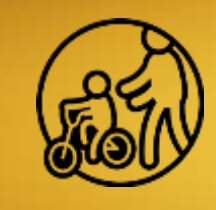

### SAFE AND HEALTHY **COMMUNITY**

 $STRATEGY$   $\longrightarrow$  Meet mandated duties

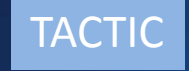

TACTIC Provide sworn personnel to divisions

OPERATION **12 part-time deputy sheriffs (\$504,947)** 

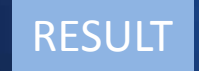

RESULT **Provide critical personnel and reduce overtime** 

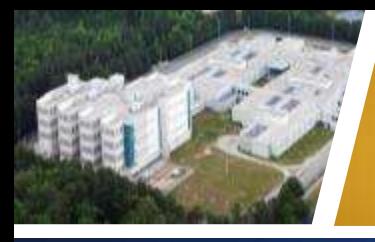

# SMART AND SUSTAINABLE GOVERNMENT

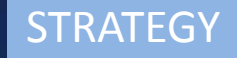

 $STRATEGY$  STRATEGY Support mandated duties for detention

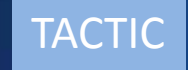

TACTIC Make better use of sworn staff

OPERATION 2 Warehouse Tech III (\$108,839)

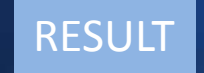

RESULT RESULT Sworn personnel reassigned to help reduce overtime

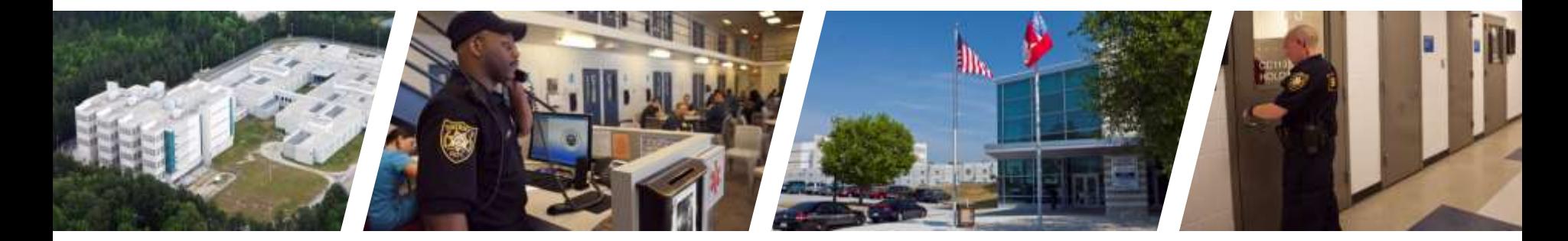

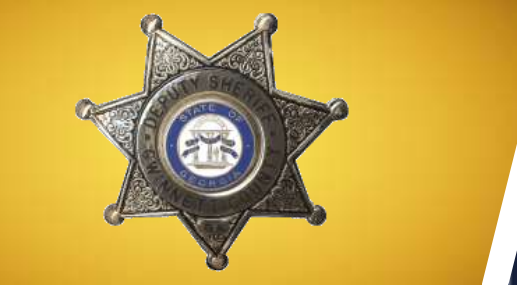

### **QUESTIONS**

gwinnettcounty **SHERIFF'S OFFICE**